# Using OpenStreetMap data with Python

#### Andrii V. Mishkovskyi

#### June 22, 2011

Andrii V. Mishkovskyi () Chang Dising OpenStreetMap data with Python June 2011 1/1

<span id="page-0-0"></span> $QQ$ 

#### Who is this dude anyway?

- I love Python
- **•** I love OpenStreetMap
- I do map rendering at CloudMade using Python
- CloudMade uses OpenStreetMap data extensively

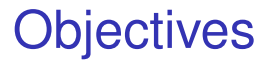

- Understand OpenStreetMap data structure
- How to parse it
- **Get a feel of how basic GIS services work**

## **OpenStreetMap**

- **•** Founded in 2004 as a response to Ordnance Survey pricing scheme
- >400k registered users
- >16k active mappers
- Supported by Microsoft, MapQuest (AOL), Yahoo!
- Crowd-sourcing at its best

 $290$ 

# Why OSM?

- **•** Fairly easy
- Good quality
- **Growing community**
- **•** Absolutely free

 $4.17$ 

 $QQ$ 

 $QQ$ 

◆ロト→個ト→差ト→差ト = 差

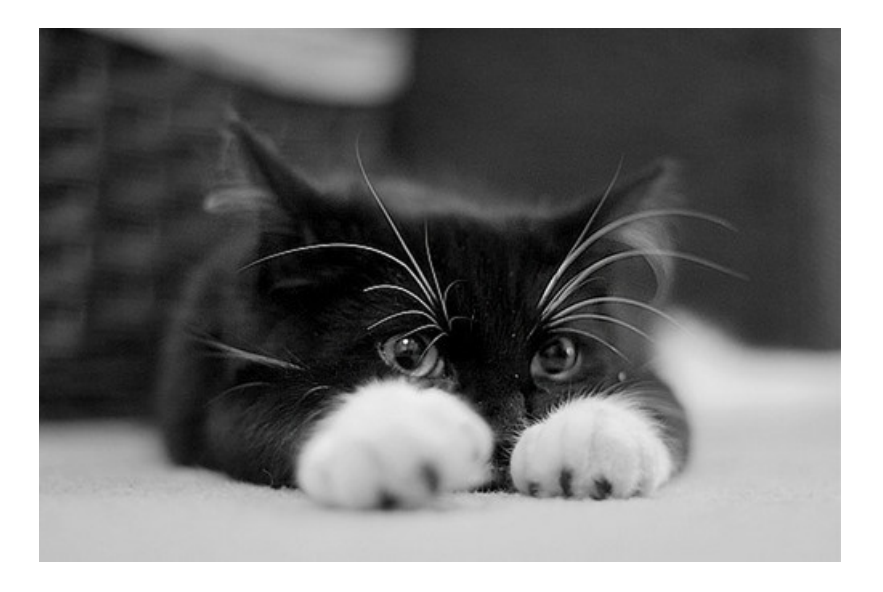

 $2990$ 

メロトメ 御 トメ 君 トメ 君 トー 君

## Storage type

- XML (.osm)
- Protocol buffers (.pbf, in beta status)
- Other formats through 3rd parties (Esri shapefile, Garmin GPX, etc.)

#### The data

- **•** Each object has geometry, tags and changeset information
- **•** Tags are simply a list of key/value pairs
- **•** Geometry definition differs for different types
- Changeset is not interesting when simply using the data (as opposed to editing)

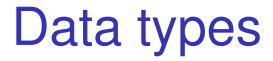

#### Node Geometric point or point of interest Way Collection of points Relation Collections of objects of any type

つくい

#### Nodes

```
< node id = " 592637238 " lat = " 47.1675211 " lon = " 9.5089882 "
       version = " 2 " changeset = " 6628391 "
       user="phinret" uid="135921"
        timestamp = " 2010 -12 -11 T19:20:16Z " >
  \langle tag k = " amenity " v = " bar " />
  < tag k = " name " v = " Black Pearl " / >
\langle/node>
```
医间窦的间窦的

 $\equiv$   $\cap$  Q  $\cap$ 

#### Ways

```
< way id = " 4781367 " version = " 1 " changeset = " 102260 "
      uid="8710" user="murmel"timestamp = " 2007 -06 -19 T06:25:57Z " >
  \frac{\text{c}}{\text{c}} ref="30604007"/>
  \pid ref = "30604015" />
  \langlend ref = "30604017" />
  \langlend ref = "30604019" />
  \langlend ref = "30604020" />
  \langle tag k="created_by" v="JOSM" />
  < tag k = " highway " v = " residential " / >
  < tag k = " name " v = " In den ÃĎusseren " / >
\langle/way>
```
 $\equiv$   $\cap$   $\alpha$ 

#### **Relations**

```
\epsilon relation id="16239" version="699" changeset="8440520"
            uid = "122406" user = "hanskuster"
            timestamp = " 2011 -06 -14 T18:53:49Z " >
  \leq member type="way" ref="75393767" role="outer"/>
  \leq member type="way" ref="75393837" role="outer"/>
  \leq member type="way" ref="75393795" role="outer"/>
  ...
  < member type = " way " ref = " 75393788 " role = " outer " / >
  \langletag k="admin_level" v="2" />
  < tag k = " boundary " v = " administrative " / >
  \langletag k=" currency" v=" EUR" />
  \langle tag k = " is _{in" } v = " Europe" />
  \text{diag } k = "1503166 - 1" v = "AT"< tag k = " name " v = " ÃŰsterreich " / >
  ...
  < tag k = " wikipedia:de " v = " ÃŰsterreich " / >
  < tag k = " wikipedia:en " v = " Austria " / >
</ relation >
```
KED KARD KED KED E YA G

 $2Q$ 

◆ロト→個ト→差ト→差ト = 差

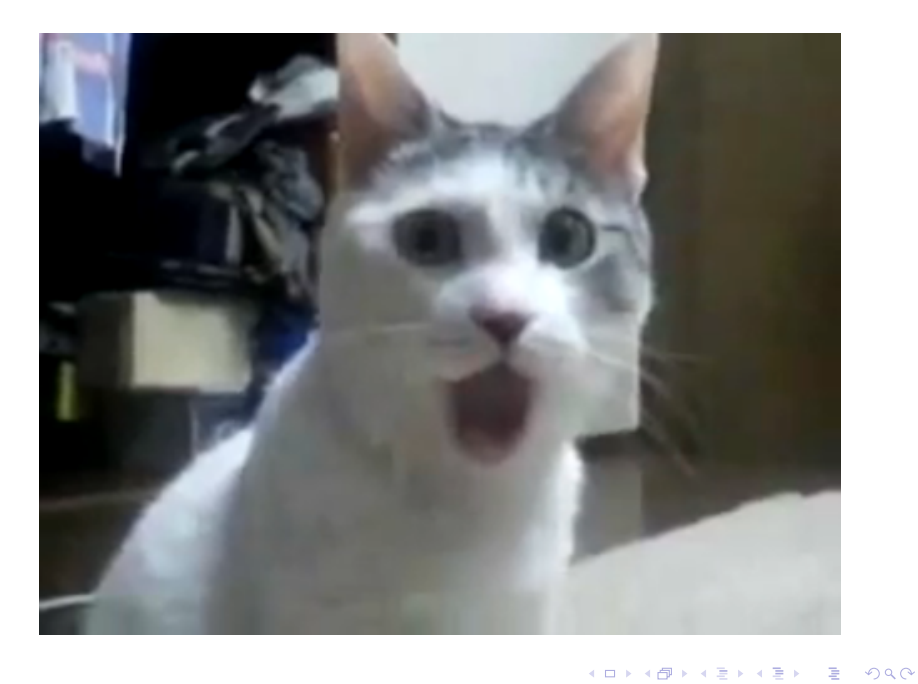

## Major points when parsing OSM

- **•** Expect faulty data
- Parse iteratively
- Cache extensively
- Order of elements is not quaranteed
- But it's generally: nodes, ways, relations
- Ids are unique to datatype, not to the whole data set

つくい

- Using SAX
- Doing simple reprojection
- Create geometries using Shapely

 $4.171$ 

 $QQ$ 

Projection

```
import pyproj
projection = pyproj . Proj (
     '+proj = merc + a = 6378137 + b = 6378137'
     '+ lat_ts = 0.0 + lon_0 = 0.0 + x_0 = 0.0 + y_0 = 0'
     '+k = 1.0 + units = m + nadgrids = @null + wktext'
     ' + no defs')
```
- 4 重 8 4 重 8

 $2990$ 

Nodes

from shapely . geometry import Point

```
class Node ( object ):
    def __init__(self, id, lonlat, tags):
        self. id = idself. geometry = Point (projection (*lonlat))self . tags = tags
```
 $2990$ 

Nodes

class SimpleHandler ( sax . handler . ContentHandler ):

```
def \_init\_ (self):sax . handler . ContentHandler . __init__ ( self )
    self id = None
    self . geometry = None
    self.nodes = \{\}def startElement (self, name, attrs):
    if name == ' node':self.id = attrs['id']self. tags = \{\}self. geometry = map(float, (\text{attrs}['lon'], \text{attrs}['lat'])elif name == 'tag':
         self. tags [attrs['k']] = attrs['v']
```
Nodes

```
def endElement ( self , name ):
    if name == ' node':self.nodes[self.id] = Node(self.id,self . geometry ,
                                       self . tags )
         self . id = None
         self . geometry = None
         self. tags = None
```
 $QQ$ 

Ways

```
from shapely . geometry import LineString
nodes = \{ \ldots \} # dict of nodes, keyed by their ids
class Way ( object ):
    def __init__(self, id, refs, tags):
        self id = idself . geometry = LineString (
             [(nodes [ref].x, nodes [ref].y)]for ref in refs ])
        self.tags = tags
```
**NATION** 

 $\eta$ an

Ways

class SimpleHandler ( sax . handler . ContentHandler ):

```
def \_init\_ (self):...
    self.ways = \{\}def startElement (self, name, attrs):
    if name == 'way':
         self.id = attrs['id']self. tags = \{\}self. geometry = []elif name == 'nd':
         self . geometry . append ( attrs [ ' ref ' ])
```
 $QQ$ 

Ways

```
def reset ( self ):
    self. id = None
    self . geometry = None
    self . tags = None
def endElement ( self , name ):
    if name == 'way':
         self. way [self. id] = Way (self. id,self . geometry ,
                                      self . tags )
         self . reset ()
```
 $2990$ 

**Relations** 

from shapely.geometry import MultiPolygon, MultiLineString

```
ways = \{ \ldots \} # dict of ways, with ids as keys
```

```
class Relation ( object ):
```

```
def __init__ ( self , id , members , tags ):
    self, id = idself. tags = tagsif tags ['type'] == 'multipolygon':outer = \lceil waveF \rceil = \lceil waveF \rceilfor member in members
                   if member ['role'] == 'outer']
         inner = [ ways [ member [ ' ref ' ]]
                   for member in members
                   if member ['role'] == 'inner']self.geometry = MultiPolygon([(outer, inner)])
                                             EXTERNITY IN PROVID
```
**Relations** 

# The importing code is left as an exercise for the reader

Andrii V. Mishkovskyi () Chang Dising OpenStreetMap data with Python June 20, 2011 21/1

つくい

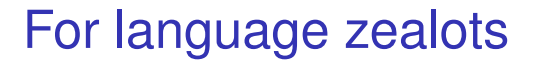

# Excuse me for not using namedtuples.

Andrii V. Mishkovskyi () Chang Dising OpenStreetMap data with Python June 20, 2011 22 / 1

つくい

#### Parsing data: homework

- The idea is simple
- **•** The implementation can use ElementTree if you work with small extracts of data
- Have to stick to SAX when parsing huge extracts or the whole planet data

n o G

Existing solutions

- **o** Osmosis
- osm2pgsql
- osm2mongo, osm2shp, etc.

 $4.171$ 

 $QQ$ 

 $2Q$ 

◆ロト→個ト→差ト→差ト = 差

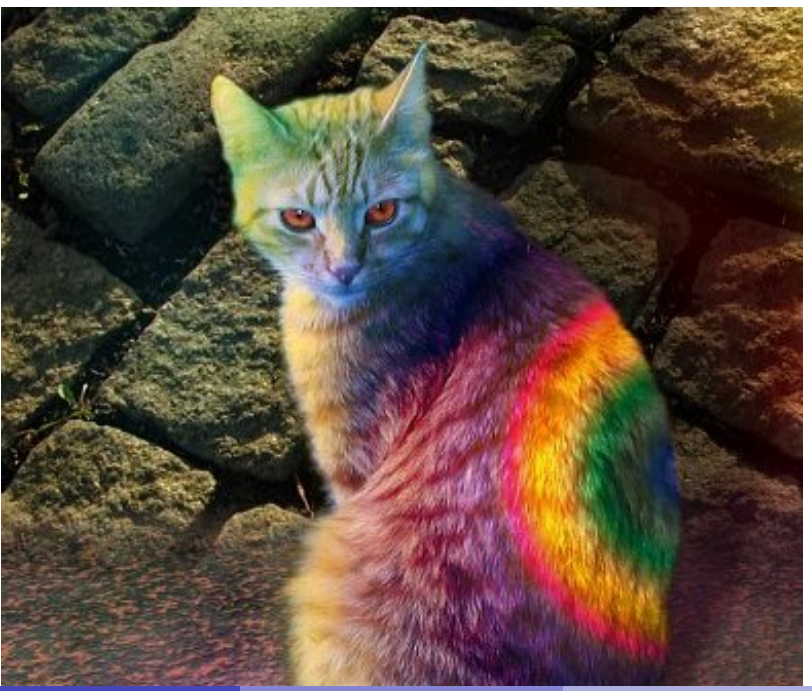

 $299$ 

#### **Principles**

- **o** Scale
- **•** Projection
- **Cartography**
- Types of maps

 $\leftarrow$ 

Ξ  $\mathcal{A}$ 

つへへ

#### Layers

- Not exactly physical layers
- Layers of graphical representation
- Don't render text in several layers

つくい

#### How to approach rendering

- Split your data in layers
- Make projection configurable
- Provide general way to select data sources
- Think about cartographers

#### The magic of Mapnik

```
import mapnik
```

```
map = mapnik . Map (1000 , 1000)
mapnik.load_map(map, "style.xml")
bbox = mapnik.Envelope(mapnik.Coord(-180.0, -90.0),
                         mapnik . Coord (180.0 , 90.0))
map . zoom_to_box ( bbox )
mapnik.render_to_file (map, 'map.png', 'png')
```
 $200$ 

### Magic?

- Mapnik's interface is straightforward
- The implementation is not
- **Complexity is hidden in XML**

つくい

#### Mapnik's XML

```
< Style name = " Simple " >
  \langleRule>
    < PolygonSymbolizer >
       < CssParameter name = " fill " ># f2eff9
       </ CssParameter >
    </ PolygonSymbolizer >
    < LineSymbolizer >
       < CssParameter name = " stroke " > red
       </ CssParameter >
       <CssParameter name="stroke-width">0, 1</ CssParameter >
    </ LineSymbolizer >
  \langle/Rule>
</Style >
```
 $2990$ 

#### Mapnik's XML

```
< Layer name = " world " srs = " + proj = latlong + datum = WGS84 " >
  < StyleName > My Style </ StyleName >
  < Datasource >
     < Parameter name = " type " > shape
     </ Parameter >
     < Parameter name = " file " > world_borders
     </ Parameter >
  </ Datasource >
</ Layer >
```
 $2990$ 

 $2Q$ 

◆ロト→個ト→差ト→差ト = 差

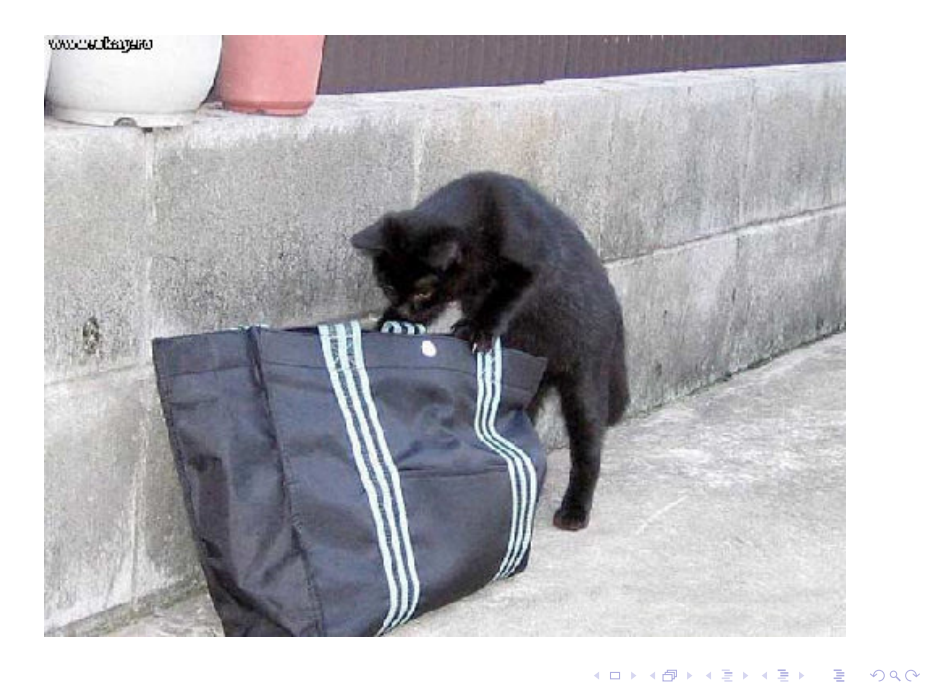

#### What's that?

- Codename geocoding
- Similar to magnets
- Fast or correct choose one

つくい

#### Why is it hard?

- **•** Fuzzy search
- **Order matters**
- But not always
- One place can have many names
- One name can correspond to many places
- People don't care about this at all!

つくい

#### Why is it hard?

# I blame Google.

Andrii V. Mishkovskyi () [Using OpenStreetMap data with Python](#page-0-0) June 22, 2011 36 / 1

э

**← ロ ▶ → 伊 ▶** 

 $\rightarrow$   $\equiv$ 

 $QQ$ 

#### Attempt at implementation

- Put restrictions
- Make the request structured
- **o** Or at least assume order
- Assume valid input from users

#### Attempt at implementation

```
def geocode (** query ):
    boundary = world
    for key in ['country', 'zip', 'city',
                 ' street', 'housenumber']:
        try :
            value = query [key]boundary = find(key, value, boundary)except KeyError :
            continue
    return boundary
def find (key, value, boundary):
    for tags, geometry in data:
        if geometry in boundary and\
                tags.get (key) == value:
             return geometry
```
 $2990$ 

Soundex/Metaphone/DoubleMetaphone

- Phonetic algorithms
- Works in 90% of the cases
- **•** If your language is English
- Doesn't work well for placenames

from itertools import groupby

```
def soundex ( word ):
    table = {'b': 1, 'f': 1, 'p': 1, 'v': 1,
             'c': 2, 'g': 2, 'i': 2, ...yield word [0]
    codes = (table[char]for char in word[1:]if char in table )
    for code in groupby ( codes ):
        yield code
```
Edit distance

- Works for two words
- Most geocoding requests consist of several words
- **•** Scanning database for each pair distance isn't feasible
- Unless you have it cached already
- Check out Peter Norvig's "How to Write Spelling a Corrector" article

N-grams

- Substrings of n items from the search string
- **•** Easier to index than edit distance
- **•** Gives less false positives than phonetic algorithm
- Trigrams most commonly used

つくい

from itertools import izip, islice, tee

def nwise(iterable, count=2): iterables = enumerate ( tee ( iterable , count )) return izip (\*[ islice ( iterable , start , None ) for start, iterables in iterables])

def trigrams (string): string =  $'$ '.join( $[$ ' ', string, ' ']).lower() return nwise (string, 3)

 $200$ 

#### Making the search free-form

- Normalize input: remove the,  $a, \ldots$
- Use existing free-form search solution
- Combine ranks from different sources

റെറ

#### Making the search free-form

```
from operator import itemgetter
from collections import defaultdict
def freeform (string):
    ranks = defaultdict (float)
    searchfuncs = [(\text{phonetic}, 0.3)],
                    ( levenshtein , 0.15) ,
                    ( trigrams , 0.55)]
    for searchfunc , coef in searchfuncs :
        for match, rank in searchfunc (string):
             ranks [match] += rank * coef
    return max (ranks.iteritems(), key=itemgetter(1))
```
 $2Q$ 

◆ロト→個ト→差ト→差ト = 差

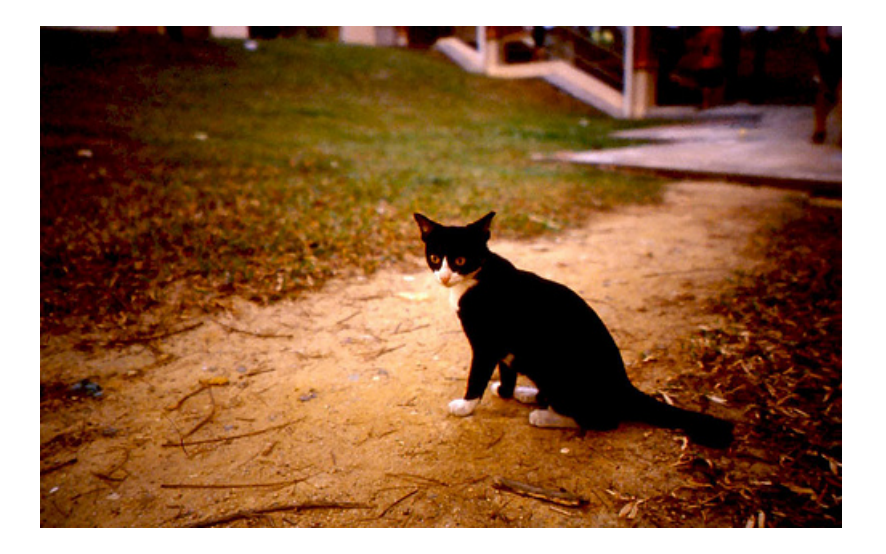

 $2Q$ 

メロトメ 御 トメ 君 トメ 君 トー 君

When introduced with routing problem, people think Build graph, use Dijsktra, you're done! (And they are mostly right)

つくい

Not that simple

- **•** Graph is sparse
- Graph has to be updated often
- Dijkstra algorithm is too general
- $\bullet$  A<sup>\*</sup> is no better

 $QQ$ 

#### The problem

- Routing is not only a technical problem
- Different people expect different results for the  $\bullet$ same input
- Routing through cities is always a bad choice (even if it's projected to be faster)

つくい

#### Building the graph

- Adjacency matrix is not space-efficient
- The graph representation has to very compact
- networkx and igraph are both pretty good for a start

#### Building the graph

from networkx import Graph, shortest\_path

```
...
def build_graph ( ways ):
    graph = Graph()for way, tags in ways:
         for segment in nwise (way . coords):
             weight = length (segment) * coef (tags)
             graph . add_edge ( segment [0] , segment [1] ,
                              weight = weight)return graph
```
shortest\_path ( graph , source , dest )

#### Building the graph

- **•** There is no silver bullet
- No matter how nice these libs are, importing even Europe will require more than 20 GB of RAM
- Splitting data into country graphs is not enough
- Our in-house C++ graph library requires 20GB of mem for the whole world

#### Other solutions

- PgRouting easier to start with, couldn't make it fast, harder to configure
- Neo4j tried 2 years ago, proved to be lacking when presented with huge sparse graphs
- Eat your own dogfood if doing "serious business", most probably the best solution. Half-wink.

# Bored already?

E

4 ロ ト 4 伊  $\sim$ ÷. K. ×. э  $\mathbf{h}$ 

 $-4$ 

 $299$ 

# Lighten up, I'm done

4 0 8

点  $\sim$ э

14 - 41  $299$ 

# **Highlights**

- Start using OpenStreetMap data it's easy
- **•** Try building something simple it's cool
- Try building something cool it's simple
- Python is one of the best languages [for doing GIS]

# Questions?

#### contact@mishkovskyi.net Slides: mishkovskyi.net/ep2011

Andrii V. Mishkovskyi () [Using OpenStreetMap data with Python](#page-0-0) June 22, 2011 47/1

 $QQ$